# **Téma 12 – Příklad 1**

## **Zadání příkladu:**

V následující tabulce jsou k dispozici údaje o ceně a prodeji 3 odrůdových vín ve vinařství Polívka v roce 2014 a 2015. Určete, jak se souhrnně změnily ceny, množství prodaných výrobků a celkové tržby za prodej vín v roce 2015 oproti roku 2014. Všechny výsledky interpretujte.

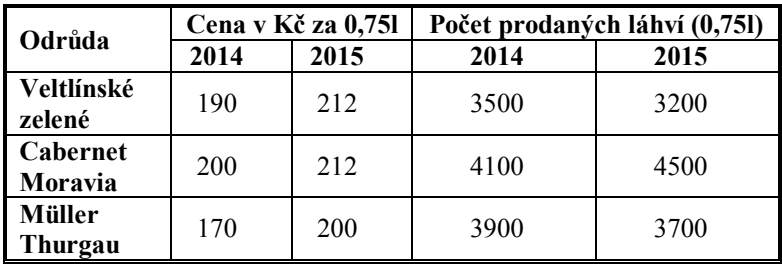

## **Vypracování příkladu:**

Vzhledem k tomu, že chceme určit změnu jednotlivých ukazatelů souhrnně, je potřeba zjistit, s jakým ukazatelem zde pracujeme. Je zřejmé, že jde o nestejnorodého ukazatele, jehož dílčí části nelze shrnovat ani pomocí součtu, ani pomocí průměru. Proto je pro vyjádření změn jednotlivých ukazatelů vhodné použít souhrnné indexy.

*a) Změna cen:*

K vyjádření souhrnné změny cen lze použít některý ze souhrnných cenových indexů. Zde bude uveden výpočet dvou z nich – Laspeyresova a Paascheho. Pomocné výpočty jsou uvedeny v následující tabulce.

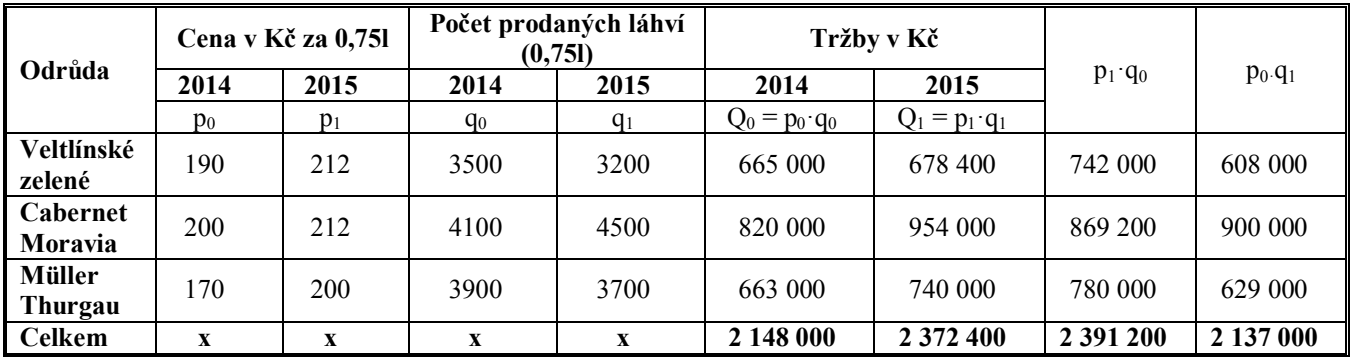

$$
L I_p = \frac{\sum p_1 q_0}{\sum p_0 q_0} = \frac{2391200}{2148000} = 1,113 \ \ (\text{+11}, 3\ \%)
$$

$$
_P I_p = \frac{\sum p_1 q_1}{\sum p_0 q_1} = \frac{2372400}{2137000} = 1,110 (+11\%)
$$

#### *b) Změna množství prodaných láhví:*

K vyjádření změny množství prodaných výrobků lze použít některý ze souhrnných objemových indexů. Zde bude uveden výpočet dvou z nich – Laspeyresova a Paascheho.

$$
{}_{L}I_{q} = \frac{\sum q_{1}p_{0}}{\sum q_{0}p_{0}} = \frac{2137000}{2148000} = 0,995 \text{ (-}0,5\text{ %})
$$

$$
{}_{P}I_{q} = \frac{\sum q_{1}p_{1}}{\sum q_{0}p_{1}} = \frac{2372400}{2391200} = 0,992 \text{ (-}0,8\text{ %})
$$

*c) Změna tržeb:*

$$
I_{Q} = \frac{\sum Q_{1}}{\sum Q_{0}} = \frac{\sum p_{1}q_{1}}{\sum p_{0}q_{0}} = \frac{2372400}{2148000} = 1,104 \ \ (+10,4\%)
$$

#### **Interpretace:**

Vezmeme-li v úvahu prodaný počet láhví jako v roce 2014, vzrostly ceny v roce 2015 o 11,3 % oproti roku 2014. (Laspeyresův cenový index)

Vezmeme-li v úvahu prodaný počet láhví jako v roce 2015, došlo k růstu cen v roce 2015 o 11,0 % oproti roku 2014. (Paascheho cenový index)

Bereme-li v úvahu ceny roku 2014, kleslo množství prodaných láhví o 0,5 % ve sledovaném období. (Laspeyresův objemový index)

Vezmeme-li v úvahu ceny roku 2015, snížilo se množství prodaných láhví o 0,8 % ve sledovaném období. (Paascheho objemový index)

Tržby za prodej vín vzrostly v roce 2015 oproti roku 2014 o 10,4 %.

#### **Poznámka:**

V programu STATGRAPHICS ani v MS Excel není žádná speciální procedura pro výpočet souhrnných indexů a rozdílů.

### **Zadání příkladu – pokračování:**

Dále určete, jak změnu tržeb za prodej vín ovlivnila změna cen a jak změna počtu prodaných láhví. Výsledky interpretujte.

Pro zjištění vlivu dílčích činitelů na změnu tržeb je potřeba provést rozklad souhrnného indexu hodnoty. Zde je použita k rozkladu *metoda postupných změn*.

a) Uvažujeme-li nejdříve změnu cen a potom změnu prodaného množství při cenách roku 2015, použijeme následující rozklad:  $I_{Q} = I_{L} I_{p} \cdot_{P} I_{q} = 1,113 \cdot 0,992$ 

## **Interpretace:**

Změna cen způsobila nárůst tržeb o 11,3 %, změna prodaného množství způsobila naopak pokles tržeb o 0,8 %.

b) Uvažujeme-li nejprve změnu prodaného množství a teprve potom změnu cen, využijeme tento tvar rozkladu:  $I_{Q} = {}_{P} I_{p} \cdot {}_{L} I_{q} = 1,110 \cdot 0,995$ 

## **Interpretace:**

Změna cen způsobila nárůst tržeb o 11 %, změna prodaného množství naopak pokles tržeb o 0,5 %.